# **100% Money Back**

**Vendor:** SAP

**Exam Code:** C\_BODI\_20

**Exam Name:** SAP Certified Application Associate - SAP BusinessObjects Data Integrator XI R2

**Version:** Demo

You are developing a data warehouse as part of a large development team (ten plus developers) Way should you recommend a multi-user configuration? (Choose two)

- A. Attach documentation based on object history
- B. Ensure only one developer is working on a specific set of objects
- C. Store table column and relationship profile data including history
- D. Track the version history history of objects(audit trail)

**Answer:** B, D

#### **QUESTION:** 2

In which three objects can you include a try/catch block? (Choose three)

A. Data Flow B. Job C. Script D. Work Flow

**Answer:** B,C,D

#### **QUESTION:** 3

How do you create multiple instances of the same Data Flow?

- A. Right-click+Replicate on the Data Flow in the Local Object Library
- B. Right-click Copy/Paste Data Flow from the Job wrorkspace
- C. Right-click\_Copy/Paste Data Flow in the Local Object Library
- D. Right-click+Replicate Data Flow from the Job workspace

**Answer:** A

#### **QUESTION:** 4

Your sales order fact table load contains a reference to a customer \_id not found in the customer dimension table. How can you replace the customer\_id with a default value and preserve the original record using the Validation transform?

A. Select "Exists in table" and "Action On Failure I Send to Both", select "For Pass, substitute with".

B. Select "Exists in table" and "Action On Failure I Send to Fail", select "For Pass, substitute with".

C. Select "In" option and "Action On Failure I Send to Both", select "For pass, substitute with".

D. Select "In" option and "Action On Failure I Send to Fail", select "For pass, substitute with".

**Answer:** A

#### **QUESTION:** 5

When you read an XML schema into the Local Object Library, which three types of XM metadata are imported? (Choose three)

A. Attributes B. Data Types C. Elements

D. Styles

**Answer:** A,B,C

#### **QUESTION:** 6

Which three methods can you use to create a local variable? (Choose three)

- A. Select the Variables tab in the Smart Editor of a custom function
- B. Select Tools | Variables | Local Variables in the Job workspace
- C. Select Tools | Variables | Local Variables in the Work Flow workspace
- D. Select Tools | Variables | Local Variables in the Data Flow workspace

**Answer:** A,B,C

#### **QUESTION:** 7

Which lookup caching method reduces the number of round trips to the translate table?

A. Demand\_Load\_Cache B. No\_Cache

C. Pre\_Load \_Cache D. Smart\_Cache

**Answer:** C

#### **QUESTION:** 8

Which SQL statement displays when the "Trace SQL Readers" option is set to "Yes"?

A. SQL from the source tables B. SQL to the target tables C. SQL from the Lookup\_ext function D. SQL from the Table\_Comparison transform

#### **Answer:** A

#### **QUESTION:** 9

What is the correct sequence of transforms to populate a Type || Slowly Changing Dimension (SCD||)?

- A. Key\_Generation, Table\_Comparison.History\_Preserving
- B. History\_Preserving, Table\_Comparison.Key\_Generation
- C. Table\_Comparison.History\_Preserving, Key\_Generation
- D. Table\_Comparison.Key\_Generation, History\_Preserving

**Answer:** C

#### **QUESTION:** 10

You have a source table that contains fifty columns. You need to place business rules on thirty of the columns to check the format of the source data and filter the valid and invalid records. You also want to analyze the column values that fail. What is the recommended method you should use?

- A. Use a Case transform to create two conditions that filter the invalid records
- B. Use a Map\_Operation transform to map valid and invalid data rules
- C. Use a Validation transform and enable validation rules on the required columns

D. Use two Query transforms with different WHERE clauses to filter the invalid records

#### **Answer:** C

#### **QUESTION:** 11

Which two steps are part of the profiling configuration process? (Choose two)

- A. Use the Data Quality dashboard to review high level profiler result details
- B. Use the Repository Manager to create/update/delete profiler users
- C. Use the Repository Manager to create the profiler repository

D. Use the Server Manager to associate the profiler repository with the job server

**Answer:** C,D

#### **QUESTION: 12**

Which two changes to your Source Table requires you to re-import the metadata? (Choose two)

#### A. Index changes

- B. New records added
- C. Table structure changes
- D. Truncated table data

**Answer:** A,C

#### **QUESTION:** 13

Which two functions can you use in a Query? (Choose two)

A. Count B. Exec C. Lookup\_Ext D. Sleep

**Answer:** A,C

#### **QUESTION:** 14

How do you create a global variable?

- A. Select Global Variables in the Job properties
- B. Select Global Variables in the Work Flow properties
- C. Select Tools |Variables|Global Variables in the Job workspace
- D. Select Tools | Options| Project | Variables

#### **Answer:** C

#### **QUESTION:** 15

Which three types of group level permissions are available in a Secured Central Obje Library? (Choose three)

A. Full B. Hidden C. None D. Read E. Write

**Answer:** A,C,D

#### **QUESTION:** 16

How do you associate a repository with the Management Console?

A. Open the Server Manager and select "Edit Job Server Config | Add Repository" B. Open the Server Manager and select "Edit Server Group Config| Add Repository"

C. Open Web Administrator and select "Management |Repositories | Add"

D. Open the Web Administrator and select "Server Groups| Server Group Config| Add Repository"

#### **Answer:** C

#### **QUESTION:** 17

Where do you specify the error file to capture flat file format errors?

A. File Format Editor B. Properties of the Data Flow C. Server Manager Tool D. Trace Options of the Job

**Answer:** A

#### **QUESTION:** 18

Which three operations can Data Integrator push down to the underlying database? (Choose three)

- A. Aggregation B. Distinct Row
- C. Ordering
- D. Union
- 

**Answer:** A,B,C

#### **QUESTION:** 19

Which tool must you use to manage and configure server groups?

- A. Metadata Manager B. Repository Manager
- C. Server Manager
- D. Web Administrator

**Answer:** D

#### **QUESTION:** 20

Which three operations are available between a Local and Central Object Library? (Choose three)

A. Add B. Check In C. Export D. Get E. Import

**Answer:** A,B,D

Which two operations can a user configured with the "Monitor" role perform? (Choose two)

- A. Examine Job Logs
- B. Execute Jobs
- C. Manage Job Schedules
- D. View Job Schedules
- E. View Server Group Status

**Answer:** A,E

#### **QUESTION:** 22

Which three options are available for selecting when an audit rule fails? (Choose three)

A. Email to List B. Raise Exception C. Script D. Write Data to Error Table

**Answer:** A,B,C

#### **QUESTION:** 23

Which three operations can a user configured with the "Operator" role perform? (Choose three)

- A. Execute Jobs
- B. Manage Job Schedules
- C. Manage Users
- D. Manage Secured Central Object Library
- E. Set Log Retention periods

**Answer:** A,B,E

Which three functions can you perform using the Validation transform? (Choose three)

A. To capture Data Quality statistics that can be viewed on the Data Validation dashboard

B. To check the incoming data for duplicate rows

C. To define a business rule to validate each record and column

D. To substitute invalid values with a default value

**Answer:** A,C,D

#### **QUESTION:** 25

You are unfamiliar with the data in the customer dimension and sales fact tables. The tables are related by the customer id field. You execute a relationship profile on the tables. Which two insights will you gain from reviewing the relationship results? (Choose two)

A. Customers records in the sales table that have matching records in the customer table

B. Customers records in the customer table that have matching records in the sales table

C. Foreign key constraints that ensure customers in the dales table also have matching records in the customer table

D. Foreign key constraints that ensure customers in the customers table also have matching records in the sales table

**Answer:** A,B

#### **QUESTION:** 26

Where is the data stored for a template table?

A. Job Server memory during Job execution

B. Job Server memory during and after Job execution

C. Underlying database table during and after execution

D. Underlying database table only during execution

**Answer:** C

What three functions can you perform via the Web Administrator? (Choose three)

- A. Adding and Removing Jobs
- B. Adding and Removing Users
- C. Create Repositories
- D. Managing Central Object Library users and groups
- E. Setting the Log Retention period

**Answer:** B,D,E

#### **QUESTION:** 28

Which two objects can be used in a Work Flow? (Choose two)

A. Custom Function

- B. Datastore
- C. Try/catch
- D. Work Flow

**Answer:** C,D

**QUESTION:** 29 Where do you specify the columns for a template table?

- A. Cut/Paste from an existing query output
- B. In the output schema of the preceding transform
- C. In the template table editor
- D. Import from the underlying database structure

**Answer:** B

#### **QUESTION:** 30

Which three objects does the Management Console "Impact and Lineage analysis" capture? (Choose three)

A. BusinessObjects reports B. Lookup tables C. SQL function tables D. Source files

**Answer:** A,B,D

#### **QUESTION:** 31

Which two options can you've configure when using a file format as a source or target I a Data Flow? (Choose two)

A. Column Delimiter B. Default Date Format C. Error File D. File Name

**Answer:** C,D

#### **QUESTION:** 32

Which two components are required to execute a batch job? (Choose two)

- A. Batch Server
- B. Central Management Console
- C. Designer
- D. Job Server
- E. Repository

**Answer:** D,E

#### **QUESTION:** 33

Which tool must you use to create a Data Integrator Local Object Repository?

- A. Central Management Console
- B. Designer
- C. Management Console
- D. Repository Manager
- E. Server Manager

#### **Answer:** D

#### **QUESTION:** 34

Which two options must you set to capture your audit information to the Trace Logs? (Choose two)

A. Select "Enable Auditing" in the Job parameters. B. Select "Edit Job Server Config" I "Enable Auditing" in the Server Manager C. Select Tools I Options I Designer I General I Capture Audit Data D. Set Trace Audit Data to "Yes"

**Answer:** A,D

#### **QUESTION:** 35

Which two rules must you following to deploy a Server Group architecture? (Choose two)

A. A maximum of four servers can be added to a server group

B. All Job servers in a server group must be active for the server group to function

C. All the Job servers in the server group must be associated with the same repository

D. Each computer can only contribute one Job server to a server group

**Answer:** C,D

#### **QUESTION:** 36

You have a Job open in the workspace. Which two objects on the current Job workspace are validated by selecting the "Validate Current" option? (Choose two)

A. Conditional B. Data Flow C. Script D. Work Flow

**Answer:** A,C

Which caching method reduces the amount of system memory used by the Table\_Comparison transform?

A. Cached comparison table B. Pre\_load cache C. Row\_by\_row select D. In memory

**Answer:** C

#### **QUESTION:** 38

What three types of errors can you catch in a try/catch block? (Choose three)

- A. Database Access B. File System Access C. Repository Access Errors
- D. Scripting Syntax

**Answer:** A,B,C

#### **QUESTION:** 39

Which two methods can you use to specify multiple files in the same source file format? (Choose two)

- A. Create a file list .txt file
- B. Specify a file Lookup table
- C. Use wildcards(\*.?)
- D. Use a comma separated list of files

**Answer:** C,D

#### **QUESTION:** 40

What is the function of the Merge transform?

- A. To apply a union all to the incoming data streams.
- B. To apply an auto update to your target table
- C. To append two column values together
- D. To join incoming data sets based on a relationship

#### **Answer:** A

#### **QUESTION:** 41

What are three ways to view the push down SQL generated by a Data Flow? (Choose three)

- A. Right –click on the Data Flow and select "Audit I Store push-down SQL".
- B. Right –click on the Data Flow and select "Display Optimized SQL"
- C. Select "Display Optimized SQL" from the Validation menu.
- D. Select "Trace SQL Readers" from the Trace options when executing a Job.

#### **Answer:** B,C,D

#### **QUESTION:** 42

You are unfamiliar with the data in your customer dimension table. You decide to run column profile on the table. Which three insights will you gain from reviewing the column profile results? (Choose three)

- A. Columns that contain only null data
- B. Count of distinct values in a column
- C. Distinct values in a column
- D. SUM of the numeric column values

**Answer:** A,B,C

#### **QUESTION:** 43

What are the two required steps to make a database table available in a Data Flow? (Choose two)

- A. Add connection details to Data Flow properties
- B. Create a datastore
- C. Import table metadata
- D. Profile database table

#### **Answer:** B,C

#### **QUESTION:** 44

Multiple developers are working on different projects and you want to configure a single Central Object Library. Which two requirements warrant using a Secured Central Object Library? (Choose two)

- A. Restrict groups of developers from accessing specific objects
- B. Restrict groups of developers from deleting specific objects
- C. Restrict groups of developers from adding specific objects
- D. Restrict groups of developers from viewing the history of specific objects

**Answer:** A,B

#### **QUESTION:** 45

You are executing a Job in Recovery mode and the Job fails having partially loaded the Target Table. You rerun the Job by selecting "Recover from last failed execution"

A. The objects completed prior to the failed Data Flow are skipped and the failed Data Flow is rerun from the beginning

B. The objects completed prior to the failed Data Flow are skipped and the failed Data Flow continues from the point of failure

C. The objects completed prior to and including the failed Data Flow are re-run in Auto-correct mode

D. The transaction si rolled back and the Job re-executes from the beginning

**Answer:** A

#### **QUESTION:** 46

You have two structurally equivalent data sets which you want to append into a single target. How would you connect the input data sets?

- A. Into a single target table
- B. Map\_Operation transform
- C. Merge transform
- D. Query transform

#### **Answer:** C

#### **QUESTION:** 47

How do you commit all rows in a single transaction?

- A. Select "Commit at the end of Insert… Select"
- B. Select "Include in transaction" in the target table options
- C. Specify "Rows per commit" equal to zero

D. Specify the "Number of loaders" equal to one.

#### **Answer:** B

#### **QUESTION:** 48

Which lookup caching method reduces system memory usage?

A. Demand\_Load\_Cache B. No\_Cache C. Pre\_Load\_Cache D. Smart\_Cache

#### **Answer:** B

#### **QUESTION:** 49

Which two objects can be used in a Data Flow? (Choose two)

A. Conditional B. Template Table C. Work Flow D. XML Schema

#### **Answer:** B,D

#### **QUESTION:** 50

You want to split your data set into three separate tables based on the region\_id field.Which two methods will accomplish the desired result? (Choose two)

A. Use the Case transform and specify three expressions based on the region\_id value.

B. Use three Query transforms each containing a different WHERE clause based on the region\_id value.

C. Use the Vaildation transform and specify a validation rule based on the region\_id value

D. Use the Map\_Operation transform and specify a mapping filter based on the region \_id value.

**Answer:** A,B

#### **QUESTION:** 51

Which two operations can Data Integrator push down to the underlying database? (Choose two)

A. Custom Function B. Filtering C. Join D. Key Generation

**Answer:** B,C

#### **QUESTION:** 52

You are running a Job in Debug mode, How long is the captured data persisted?

- A. Permanently stored in the Job Server Logs
- B. Until the Job is re-executed
- C. While the Debug is active
- D. While the Data Flow is active in the workspace

**Answer:** C

#### **QUESTION:** 53

Your source table contains sales data for multiple countries. You need to calculate sales tax differently for each specific country. The sales tax for some countries requires multiple steps to calculate. What is the recommended method you should use?

A. Use a Case transform to separate the countries, then apply the Sales Tax Calculation Using Query transforms.

B. Use a Validation transform to create the sales tax calculations

C. Use a Query transform and the Decode ( ) function to apply the sales tax calculations

D. Use the SQL transform and specify the sales tax calculation in the SQL statement.

**Answer:** A

#### **QUESTION:** 54

Under which two circumstances must you select "Use Input Keys" when updating a Target Table? (Choose two)

- A. No primary key is specified on the target table
- B. No primary key is specified on the source table
- C. To optimize the pushdown SQL
- D. To specify an alternative key for the update

**Answer:** A,D

#### **QUESTION:** 55

Which two tasks can you perform using Data Integrator Designer? (Choose two)

- A. Create Auto Documentation
- B. Launch Data Integrator Jobs
- C. Iplort Metadata
- D. Schedule Data Integrator Jobs

**Answer:** B,C

#### **QUESTION:** 56

Which three elements can be contained in the output schema of a query? (Choose three)

A. Columns B. Filters C. Functions D. Group By E. Order By F. Nested Schemas

**Answer:** A,C,F

#### **QUESTION:** 57

Which three expressions convert a null value to 0? (Choose three)

A. Case (field is NULL, 0, field) B. Decode (field is NULL, 0, field) C. If then else (field is NULL,0,field) D. Nvl (field,0)

**Answer:** B,C,D

#### **QUESTION:** 58

What are the three possible row operation codes for input to the History\_Preserving transform? (Choose three)

- A. Delete
- B. Discard
- C. Insert
- D. Normal
- E. Update

**Answer:** A,C,E

#### **QUESTION:** 59

You are unfamiliar with the data in your customer dimension table. You decide to run a column profile on the table. Which three insights will you gain from reviewing the column profile results? (Choose three)

- A. Count of distinct values in a column
- B. Distinct values in a column

To Read the **Whole Q&As**, please purchase the **Complete Version** from **Our website**.

## **Trying our product !**

- **★ 100%** Guaranteed Success
- **★ 100%** Money Back Guarantee
- **★ 365 Days** Free Update
- ★ **Instant Download** After Purchase
- ★ **24x7** Customer Support
- ★ Average **99.9%** Success Rate
- ★ More than **69,000** Satisfied Customers Worldwide
- ★ Multi-Platform capabilities **Windows, Mac, Android, iPhone, iPod, iPad, Kindle**

### **Need Help**

Please provide as much detail as possible so we can best assist you. To update a previously submitted ticket:

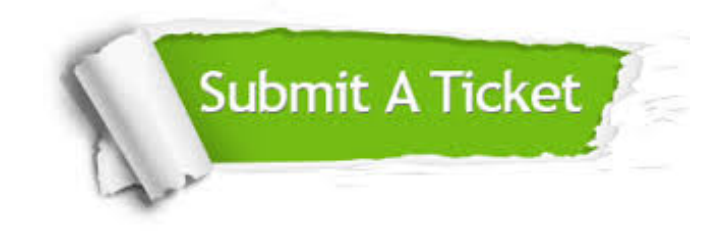

**One Year Free Update** Free update is available within One ar after your purchase. After One you will get 50% discounts for ng. And we are proud to t a 24/7 efficient Customer vort system via Email.

100%

**Money Back Guarantee** To ensure that you are spending on quality products, we provide 100% money back guarantee for 30 days from the date of purchase.

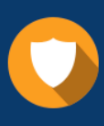

We respect customer privacy. We use McAfee's security service to provide you with utmost security for vour personal information & peace .<br>of mind.

**Security & Privacy** 

#### **Guarantee & Policy | Privacy & Policy | Terms & Conditions**

[Any charges made through this site will appear as Global Simulators Limited.](http://www.itexamservice.com/)  All trademarks are the property of their respective owners.

Copyright © 2004-2015, All Rights Reserved.